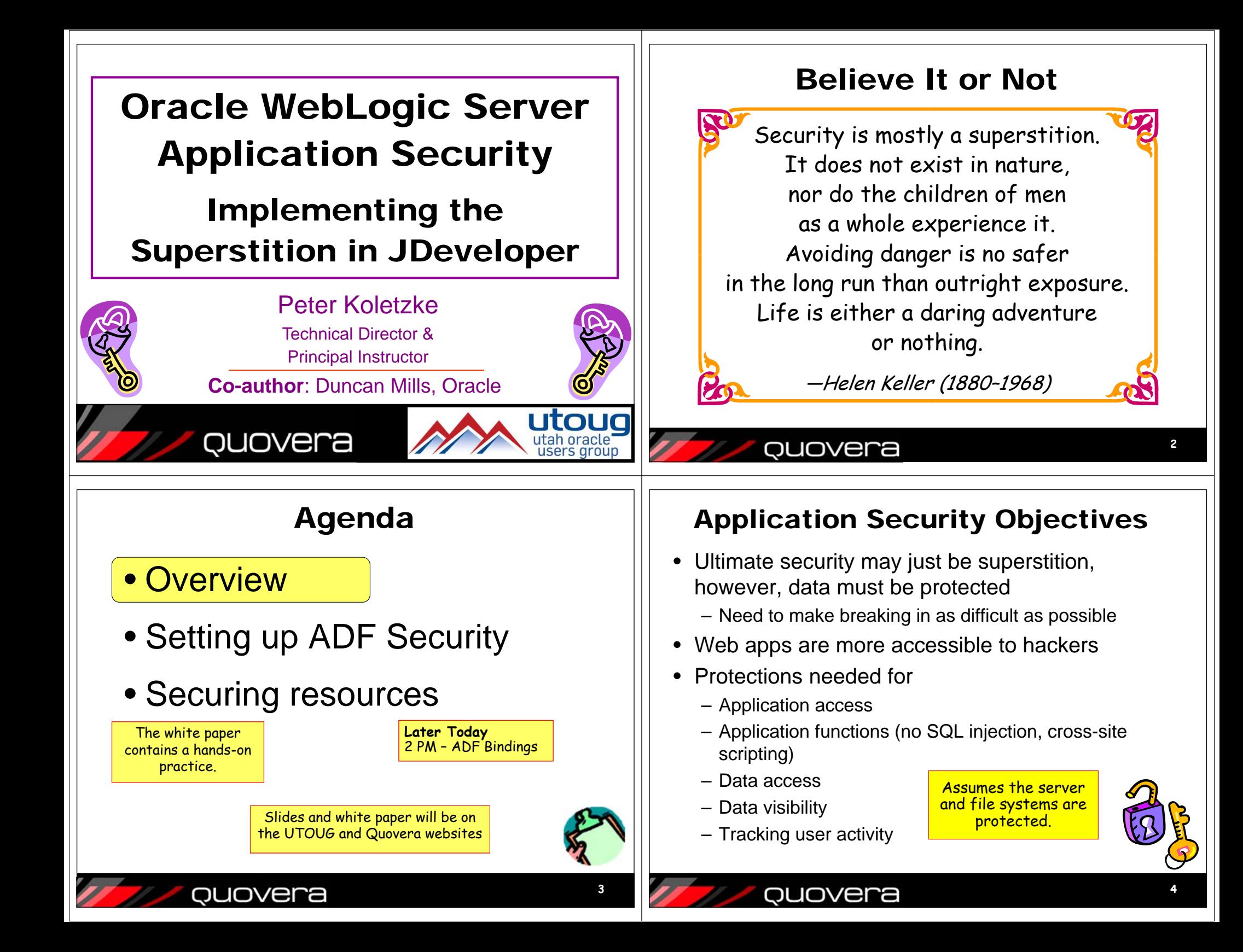

#### Two Primary Operations How to Implement the Superstition • Use recognized, prebuilt, proven, supported • Authenticationsecurity technologies – Validate that the user is who she/he claims to be Java Authentication and Authorization •• Normally done with passwords Services (JAAS) • With extra equipment, could be something else – Java API library in the Java SE Development Kit – Retinal scan, thumbprint, biometric scanners? DNA? (JDK or J2SDK)) • Authorization– Accessible through Oracle Platform Security – Allow authenticated user access to specific Services (OPSS) – a service of WebLogic Server resources• Oracle ADF Security – Usually done with security roles – Built to use OPSS• Like database roles– Uses standard ADF declarative techniques • Application components (pages, functions) and – Once you turn it on, you need to define data are made available to named rolesaccess for all pages in the application • Users are enrolled in roles– User has access to whatever the role is granted quovera quovera **56**Summarizing That The Security Policy • A definition of privileges in ADF Security – Contained in a *Security Policy Store* Your App ... **ADV** • Create one or more in an application WLS ServerFile Edit View >> • Principals Address @ v D Go **OPSS**JDK– One or more roles (groups of users) who are **Your Data JMS** granted access Application Name Number • Resources **JAASADF Security** Frank 234 **JDBC** – Bounded task flow – including all flows under it Sally 567 Java – Web pages that use ADF bindings **Core** My Computer – Entity objects and entity object attributes• Permissions – Privileges such as View, Customize, Grant, Personalize**7**ouovera ouovera

**8**

## The User Repository

- The storehouse of user and enterprise role information
	- A.k.a., *credentials store* or *identity store*
- OPSS can tap into multiple LDAP repositories
	- LDAP (Lightweight Directory Access Protocol)
		- A communications protocol
		- Internal WebLogic LDAP
		- Oracle Internet Directory (OID) – Used for Single Sign-On (SSO)
		- Can read other LDAP providers – E.g., Microsoft Active Directory
- Can use other user repositories such as Oracle database accounts
- 

**9**

## What's a Role?

- Users have a "role" within the enterprise
	- AKA "Enterprise Roles"
	- "Warehouse Clerk", "HR Manager", "Chief Bottlewasher"
	- A single user will usually have multiple roles
	- Totally dependent on the business organization
	- May change over time for a single user
- • Applications also have the concept of "role"
	- **Not** the same thing
	- Application roles define functional areas within the application's "responsibilities"
		- "approver", "page manager", "user" etc...

#### quovera

# Application Security Flow

- 1. User sends HTTP request including a context root indicating a particular application. The request determines that ADF security is active in the application.
- 2. The authentication service determines the type of authentication (login page) and presents the login page.
- 3. The user enters an ID and password and submits the login page.
- 4. The authentication service requests OID to verify the user and password.
- 5. OID verifies the password from the LDAP source and indicates pass or fail to the authentication service.
- 6. The authentication service accesses the application and places the user name into the HTTP session.
- 7. The application can request the username or group (role, in this example, "manager") to which the user belongs.
- 8. web.xml activates ADF Security for authorization to specific resources like pages and task flows.
- 9. The application connects to the database using the application database user account (APPUSER) written into a data source on the application server.

ouovera

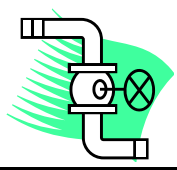

– Tie in using a *Login module* (JAAS code)

### QUOVera

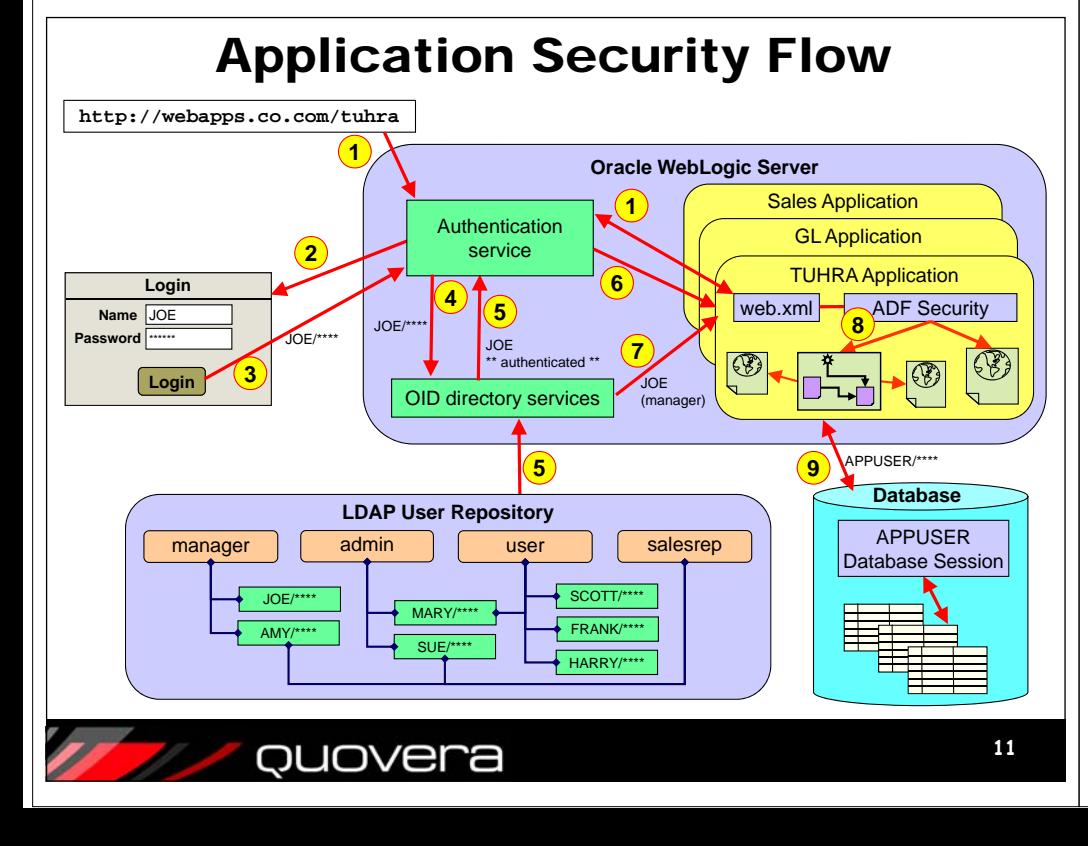

**10**

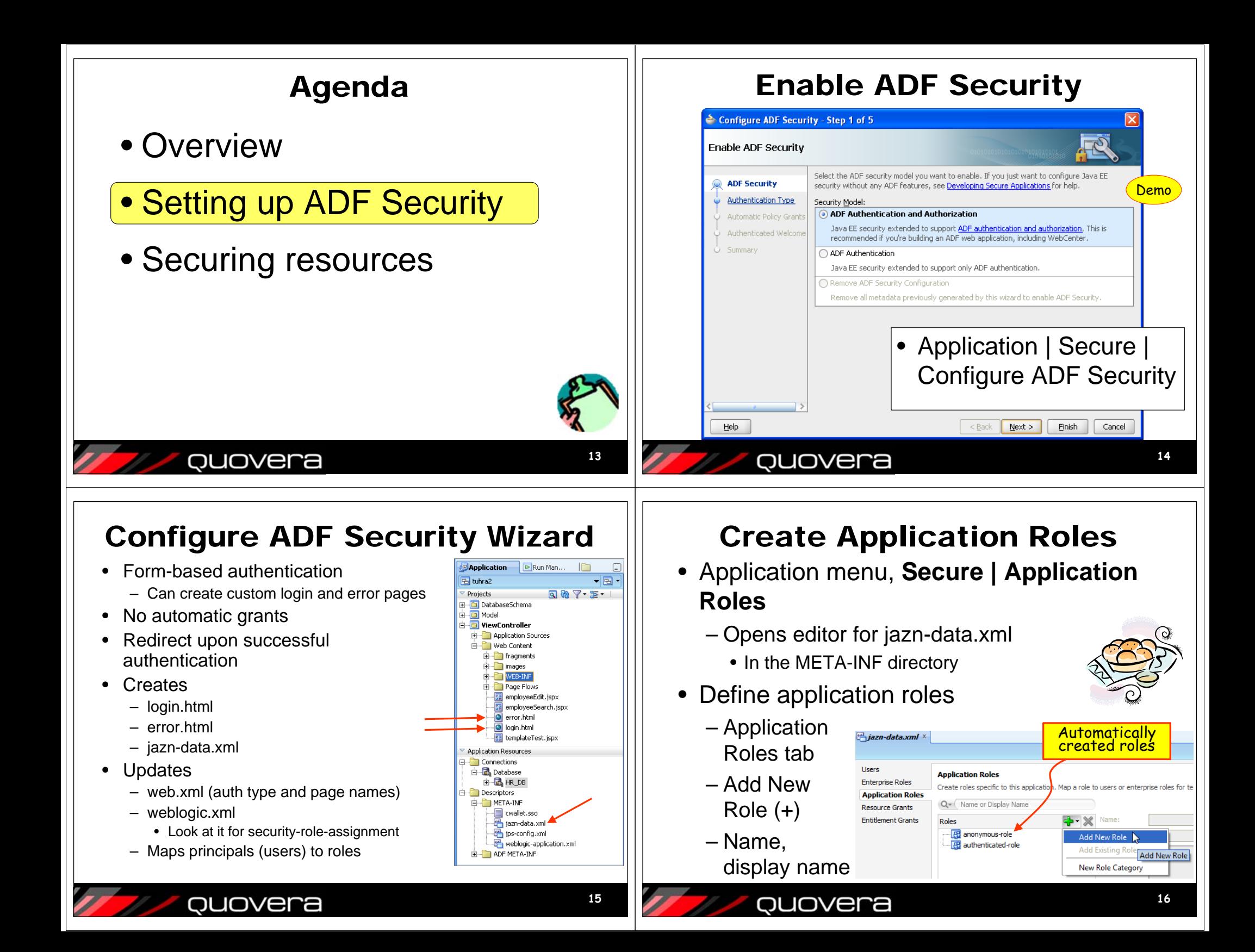

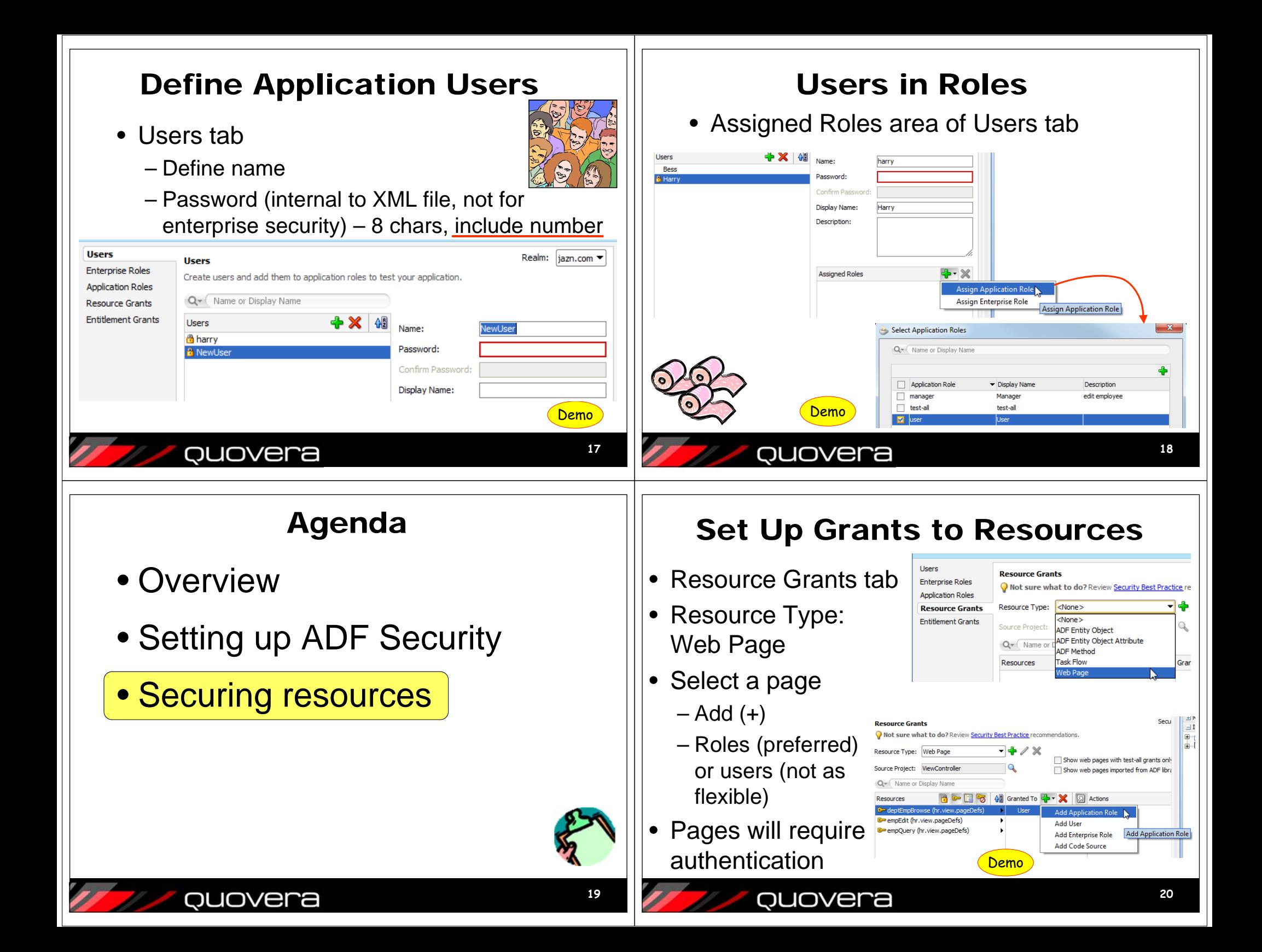

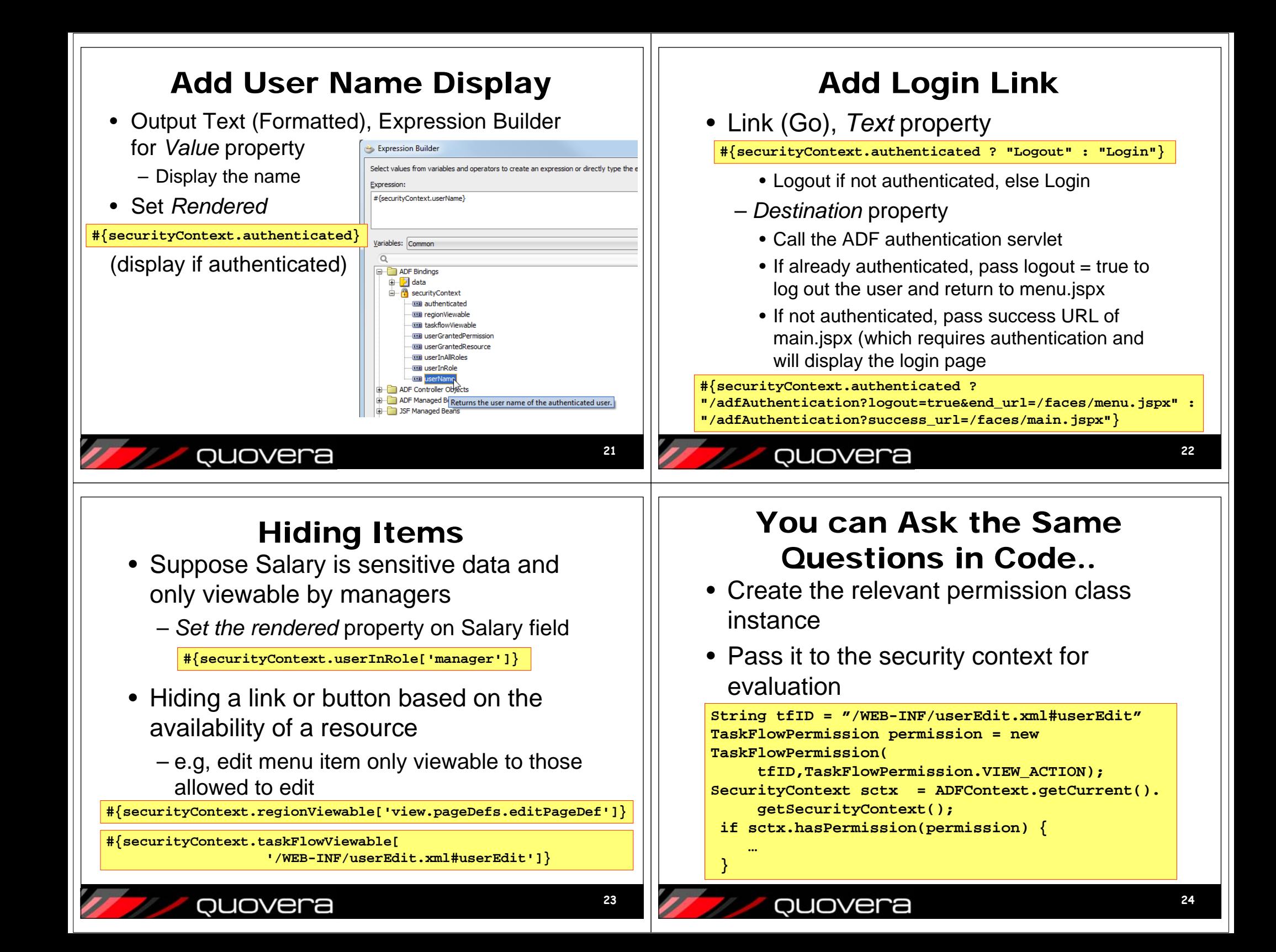

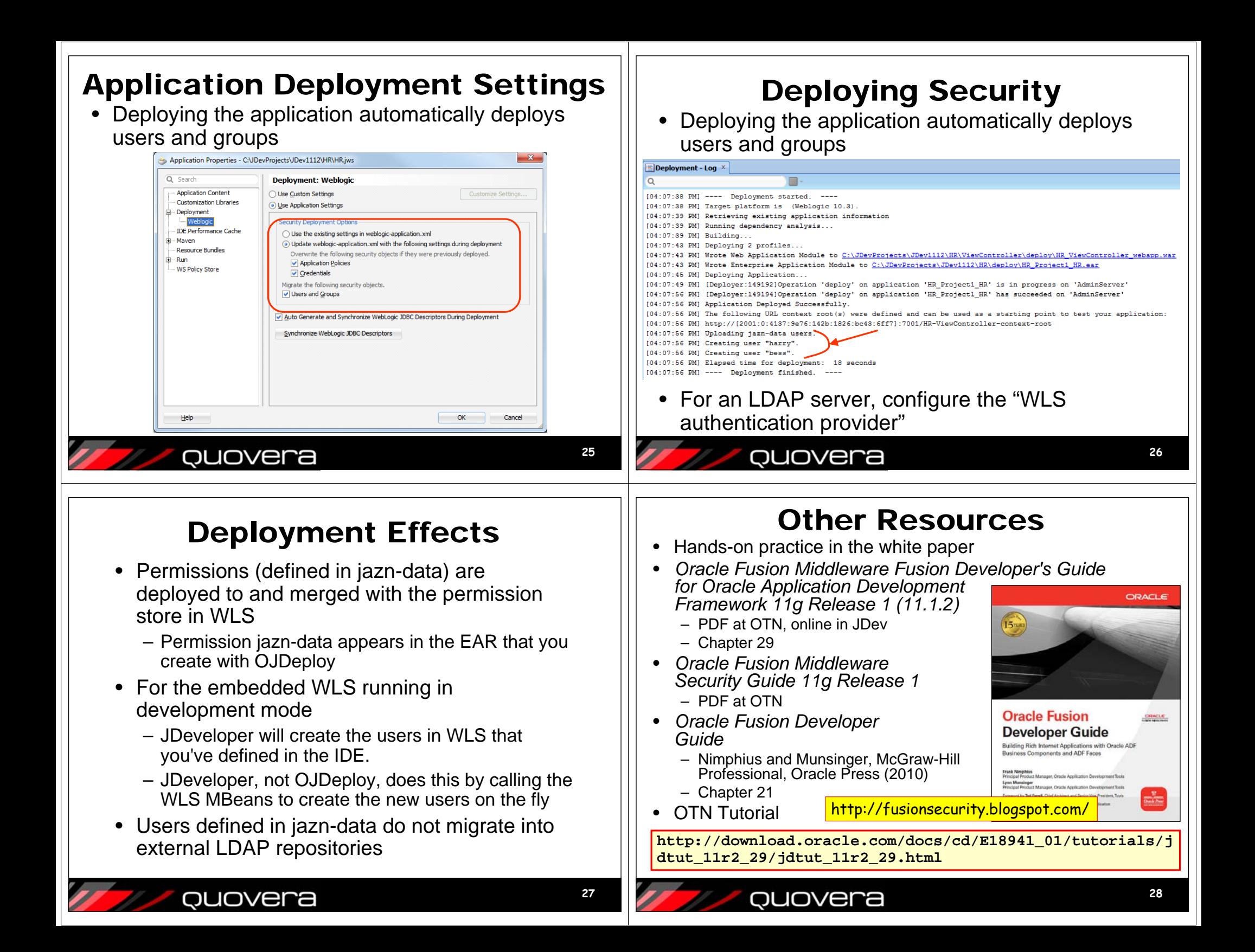

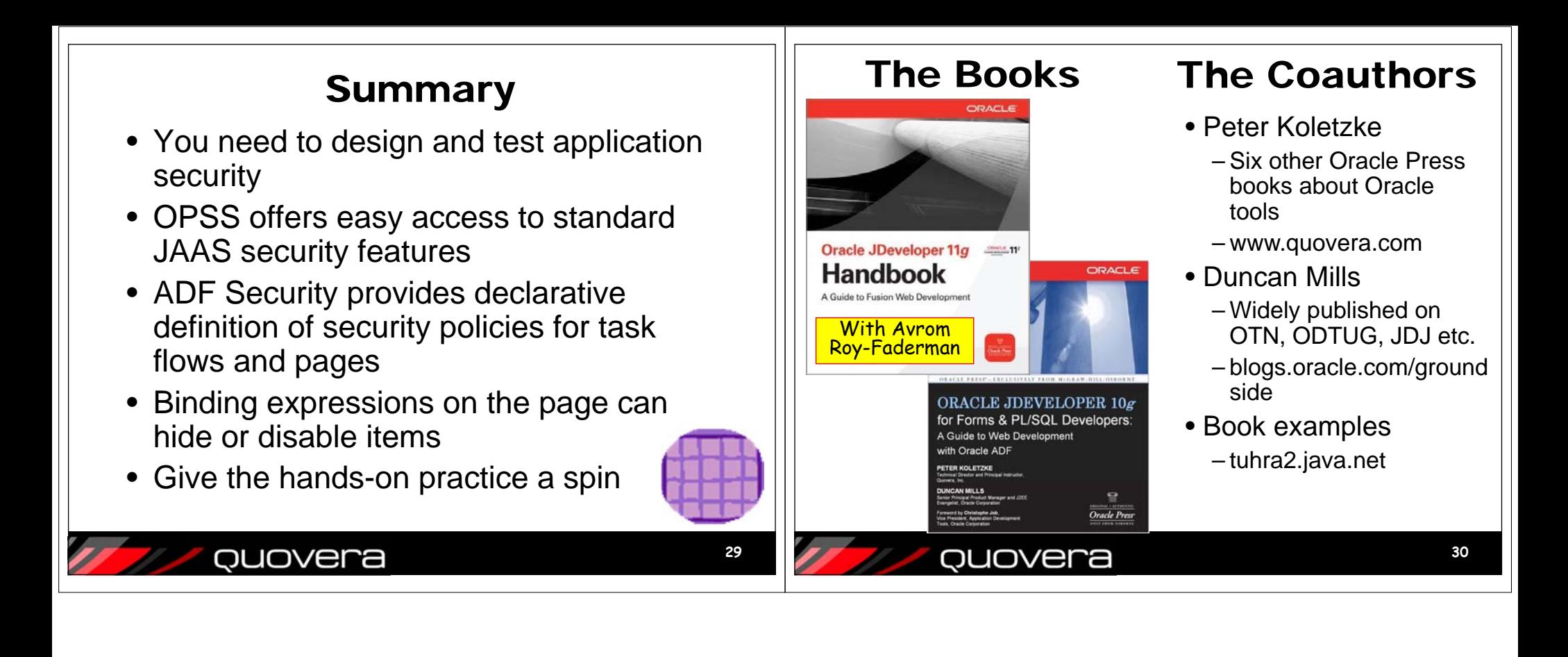